# УДК 004

ż

## **Разработка информационной модели определения состояния растительности по данным дистанционного зондирования земли**

*Мурашов Сергей Викторович Приамурский государственный университет имени Шолом-Алейхема студент*

*Глаголев Владимир Александрович Приамурский государственный университет имени Шолом-Алейхема к.г.н., доцент кафедры информационных систем, математики и правовой информатики*

## **Аннотация**

В статье проведено исследование и разработка информационной модели, предназначенная для определения состояния растительности по данным дистанционного зондирования земли. Реализация программного обеспечения выполнена средствами QGIS, MapInfo, SQL.

**Ключевые слова:** информационная модель, база данных, определение растительность.

# **Development of an information model determination of vegetation status based on remote sensing data**

*Murashov Sergey Viktorovich Sholom-Aleichem Priamursky State University Student*

*Glagolev Vladimir Aleksandrovich Sholom-Aleichem Priamursky State University сandidate of geographical sciences, Associate Professor of the Department of Information System, Mathematics and Legal Informatics*

## **Abstract**

The article investigates and develops an information model designed to determine the state of vegetation based on remote sensing data of the earth. The software is implemented by means of QGIS, MapInfo, SQL.

**Keywords:** information model, database, vegetation definition.

#### **1. Введение**

#### **1.1 Актуальность исследования**

Использование данных дистанционного зондирования Земли в комбинации с геоинформационными системами создает дополнительные возможности для получения данных относительно состояния, временной и

пространственной динамики физических процессов и является эффективным инструментом для мониторинга и контроля засушливости территории.

## **1.2 Обзор исследований**

В своем исследовании описал о основах создании баз данных отражающих состояние растительности при помощи NDVI [1], собирающих и отображающих растительность южных регионов территории Дальнего востока. В настоящей статье разработана информационная система состояния растительности и исследованы спутниковые снимки для определения растительности по данным дистанционного зондирования земли в южных регионах территории Дальнего востока [2]. В научной статье рассматривали спутниковые снимки NDVI в программных комплексах QGIS, MapInfo, HeidiSQL [3].

## **1.3 Цель исследования**

Цель исследования – определение возможностей и поиск эффективных методов обработки данных дистанционного зондирования территории [4].

В рамках реализации этой цели в работе решались следующие задачи:

- изучить и проанализировать основные теоретические, научнометодические и прикладные работы, разработке показателей, критериев и методов их описания;

- сформулировать концепцию мониторинга растительности, как составной структурной части мониторинга земель путем обоснования использования одного и того же показателя, характеризующего как качественное состояние земель по режиму увлажнения, так и описывающего засухи;

- разработать научно-методические основы, показатели, критерии оценки и технологию мониторинга засухи;

- выполнить районирование вероятности наступления растительности и установить закономерности их географического распределения;

- разработать концепцию, систему показателей и критериев оценки интенсивности и технологию оперативной засухи.

#### **2. Методы исследования**

Программные средства и информационные технологии позволяют решать задачи информационного обеспечения данными и проводить компьютерный анализ растительности территории дальневосточного федерального округа. Для разработки технологии анализа растительности территории дальневосточного федерального округа использовалось программное обеспечение MapInfo версии 15.0, позволяющее: формировать базы данных температуры воздуха и количества осадков.

#### **3 Описание исследования**

Обработка данных дистанционного зондирования является получение снимков или изображений с требуемыми радиометрическими и

геометрическими характеристиками. В общем случае обработка данных дистанционного зондирования включает три этапа [5]:

- 1) предварительную обработку;
- 2) первичную обработку;
- 3) вторичную (тематическую) обработку.

На первом этапе, после приема спутниковых данных, записи их на магнитный носитель и выполнение необходимых декодирующих и корректирующих операций, происходит преобразование данных (с учетом калибровок), переданных с космического аппарата, непосредственно в изображение или космический снимок (например, синтез радиолокационных изображений из радиоголограмм, переданных по радиолинии), а также преобразование их в форматы, удобные для последующих видов обработки.

На втором этапе проводят радиометрические и геометрические преобразования (коррекцию) для исправления радиометрических и геометрических искажений, вызванных нестабильностью работы космического аппарата и датчика, а также географическую привязку изображения с наложением на него сетки координат, изменение масштаба изображения и представление изображения в необходимой географической проекции (геокодирование). Первый и второй этапы обработки в настоящее время могут быть выполнены на борту космического аппарата.

Третий этап тематическая обработка включает как цифровой анализ с применением статистических методов обработки (кластерный анализ, методы выделения признаков и классификацию для количественных оценок и т. п.), так и визуальное дешифрирование, и интерпретацию. Тематическую обработку целесообразно проводить в интерактивном или полностью автоматизированном режиме. Для этих целей разработаны различные виды программного обеспечения тематической обработки. Ярким примером является программное обеспечение ENVI, которое представляет собой программу, написанную на языке IDL.

На диаграммах представлены основные объекты обработки данных дистанционного зондирования земли, которые состоят из главной диаграммы (Рисунок 2) и дочерней диаграммы (Рисунок 1), состоящей в свою очередь из функциональных блоков:

Исходные данные – основываются на входной информации, которая подвергается обработке на данных снимков, полученных со спутников и данных о растительности, в том числе сведения о засушливости поверхности земли;

Управление – содержит методики оценки, а также нормативные документы, необходимые для определения состояния растительности;

Механизмы – представляют собой персонал обработки данных реализующий её функциональный потенциал, такие как оператор, инженер и администратор;

Результат – представлен в виде результата обработки баз данных сотрудниками дистанционного зондирования земли, который доступен для использования в открытом доступе для потребителя.

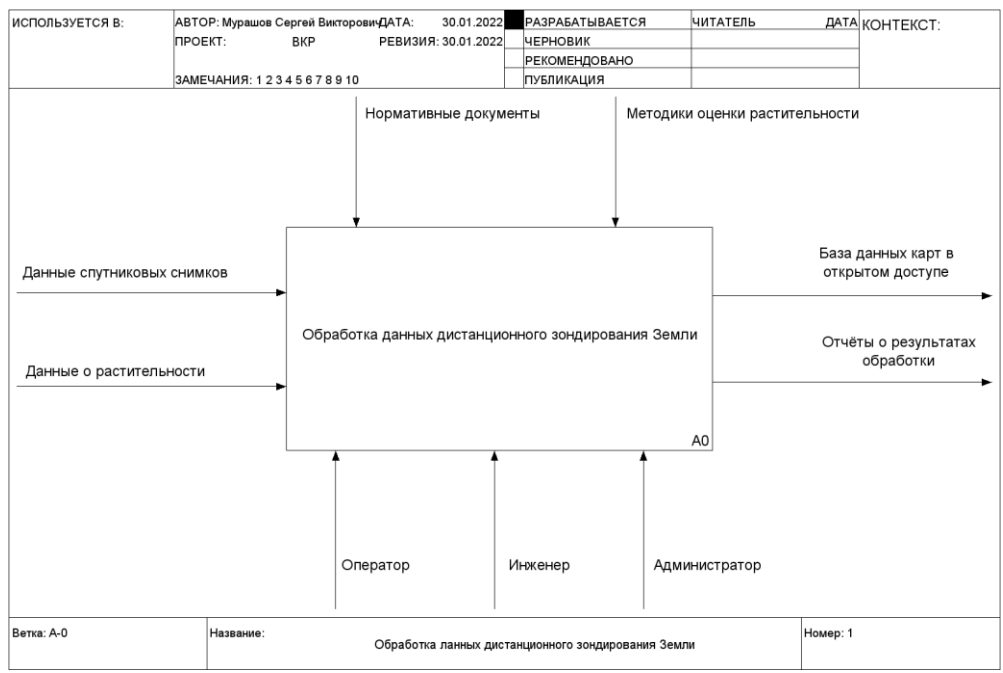

Рис. 1. Диаграмма «Пространственная оценка определения засушливости территории»

В дочерней диаграмме находится четыре блока:

Блок А1. Получение спутниковых снимков – позволяет подготовить данные к дальнейшей обработке информации.

Данный блок состоит из нескольких этапов:

- 1) Загрузка информации.
- 2) Приведение загруженной информации к общему виду.
- 3) Импорт данных.
- 4) Проверка ошибок при импорте данных.
- 5) Корректировка импортированных данных.

Администраторами и инженерами системы производится поддержка защиту хранимой информации.

Блок А2. Обработка спутниковых снимков – позволяет провести коррекцию (радиометрическую, атмосферную и геометрическую), устранить ошибки изображений, улучшить качество изображений и выполнить дешифрование данных

Блок А3. Формирование атрибутов анализа. Позволяет принять решение о том какой программный комплекс будет использоваться при анализе полученных данных.

Блок А4. Применение атрибутов к анализу территории. Позволяет провести анализ конкретной территории модулем ENVI.

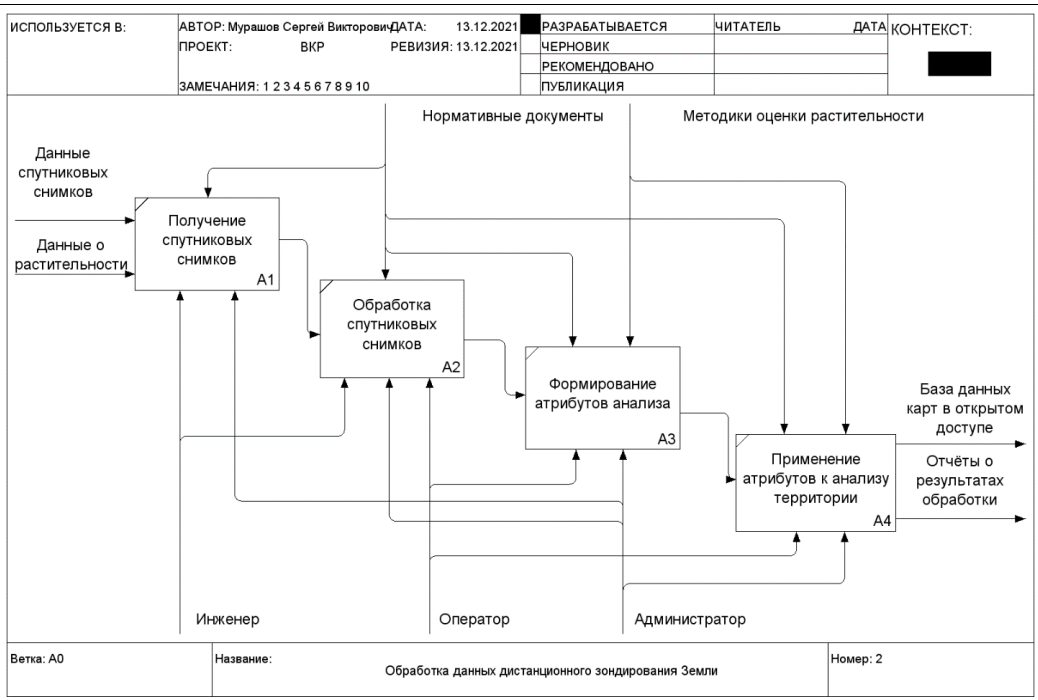

Рис. 2. Декомпозиция главной диаграммы

## **4. Результаты исследования**

В результате выполнения диссертации было разработана база данных концептуальной модели информационной системы, физические и логические модели.

#### **Выводы**

В работе выполнено исследование и анализированные состояния растительности по дистанционному зондированию земли.

Для анализа базы данных использовались методы анализа:

1) SQL-запросы сформированы из импорта фалов, а также разработана база данных с последующей выгрузкой в программный комплекс и табличный Microsoft Excel для расчёта показателей;

2) были использованы программные комплексы QGIS, MapInfo, HeidiSQL для построение спутниковых снимков и расчетов исследований.

## **Библиографический список**

- 1. Основа создания баз данных. URL: http://dmitriydenisov.com/phpmysql/php-basics/database.html (дата обращения: 06.01.2017).
- 2. Уваров И.А., Ершов Д.В., Крылов А.М., Барталев С.А., Лупян Е.А. Информационная система космического мониторинга санитарного состояния лесов ВЕГА-лесопатолог // Современные проблемы дистанционного зондирования Земли из космоса. 2012. Т. 9. № 5. С. 171– 182.
- 3. ГОСТ 19.701-90 (ИСО 5807-85). Схема алгоритмов, программ, данных и систем. Условные обозначения и правила выполнения. Введ. 01.01.1992. М: Изд-во стандартов, 1991. 26 с.

- 4. Калянов Г.Н. Теория и практика реорганизации бизнес-процессов. М.: СИНТЕГ, 2000. 203 с.
- 5. Дейт К. Дж. Введение в системы баз данных. К.; М.; СПб.: Издательский дом "Вильямс", 2008. 848 с.